SAP ABAP table P0172 {HR Master Record: Infotype 0172 (FSA Claims)}

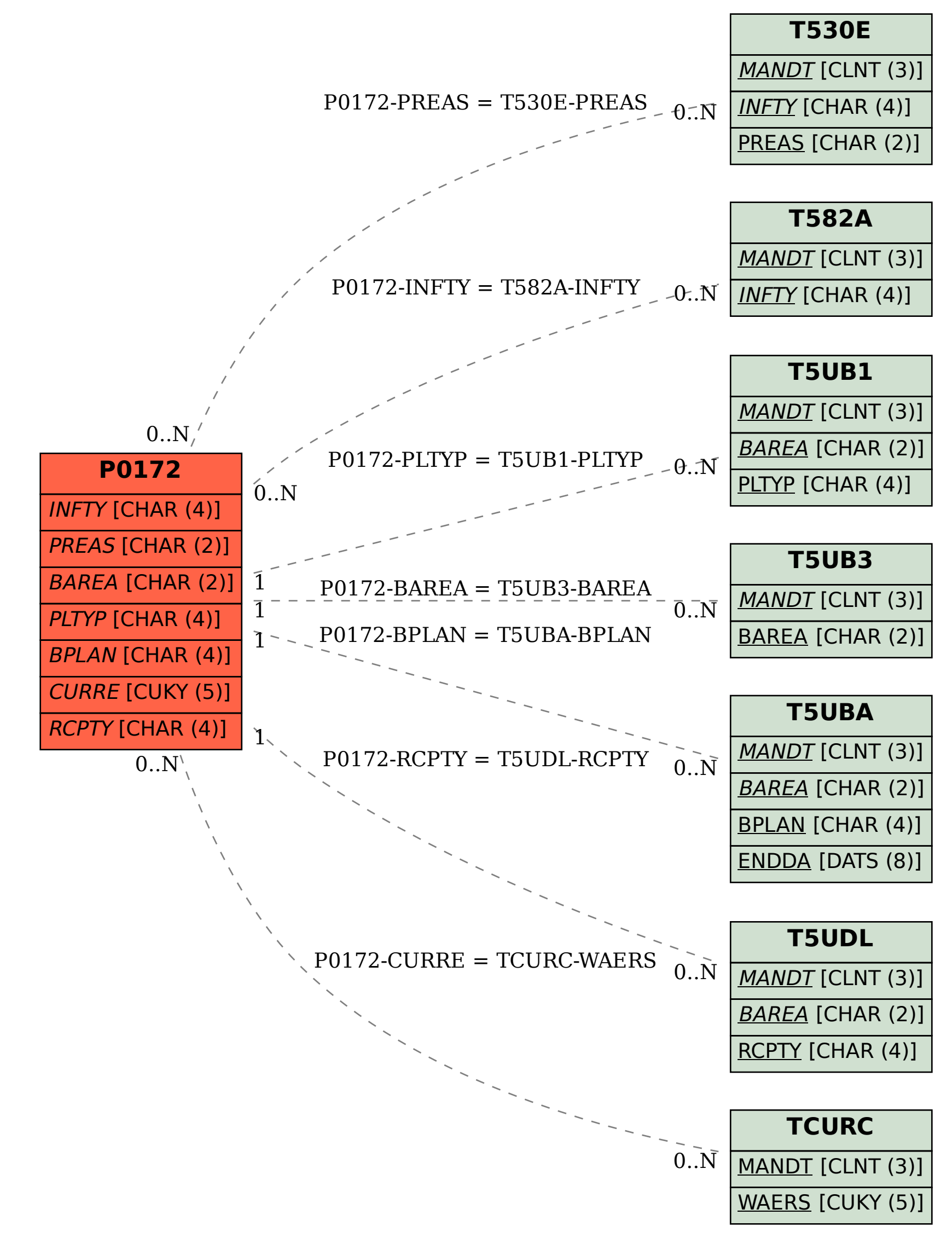